## ANEXO I - RELAÇÃO DE PERFIS - NOVO SIAF

## Legenda T - Acesso Total - Inclusão / Alteração / Exclusão / Consultas e Relatórios

CR - Acesso somente a Consultas e Relatórios

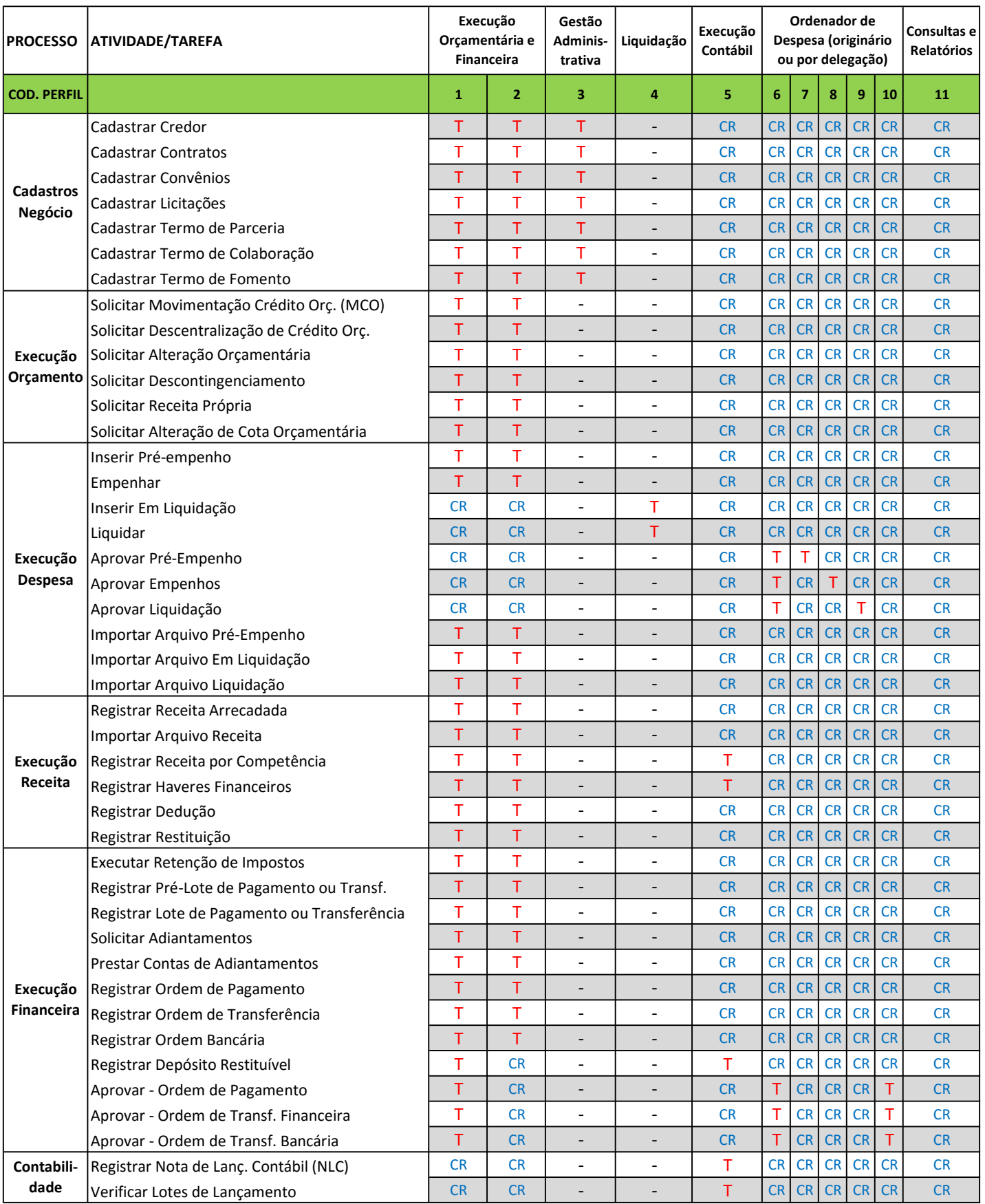

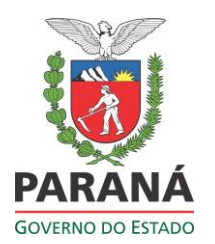

## **Fluxo básico do Processo de Despesa Pública**

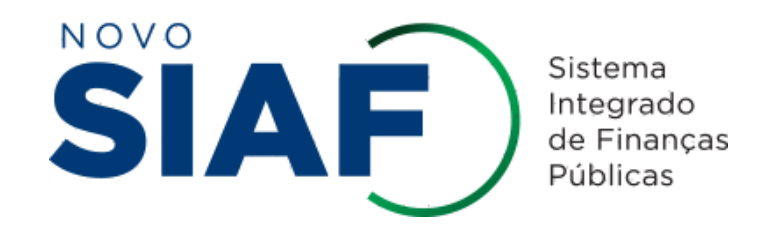

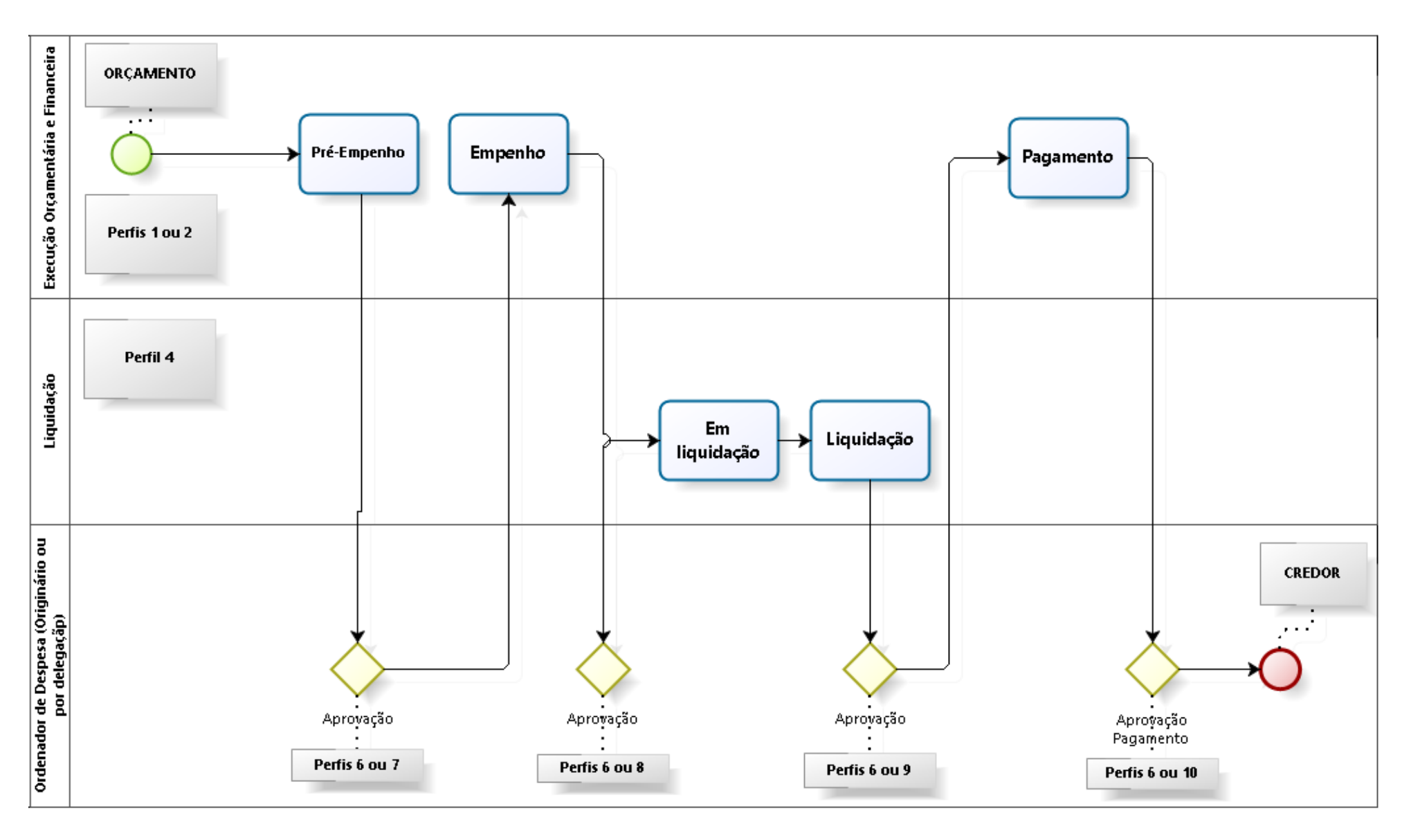